(302)令和4年度中学校初任者(4期オンライン)研修講座実施要項

- 1 目 的 教員としての自覚と専門性を高めるため、学習指導、生徒指導、学級経営など の基礎的事項について研修する。
- 2 育成指標 (教)問題行動への対応,(教)進路指導・キャリア教育,(教)道徳、総合、特活, (教)校務分掌,(教)人材育成
- 3 期 日 [4期]令和4年8月18日(木)
- 4 形 態
	- (1) オンデマンド型オンライン研修
	- (2) Web会議システム(Zoom)を用いた同時双方向通信によるオンライン研修
- 5 受講方法 8(2)を参照
- 6 担 当 教育研修部 礒部慎也(TEL 083-987-1180 FAX 083-987-1200)
- 7 4期日程

(1) オンデマンド型オンライン研修

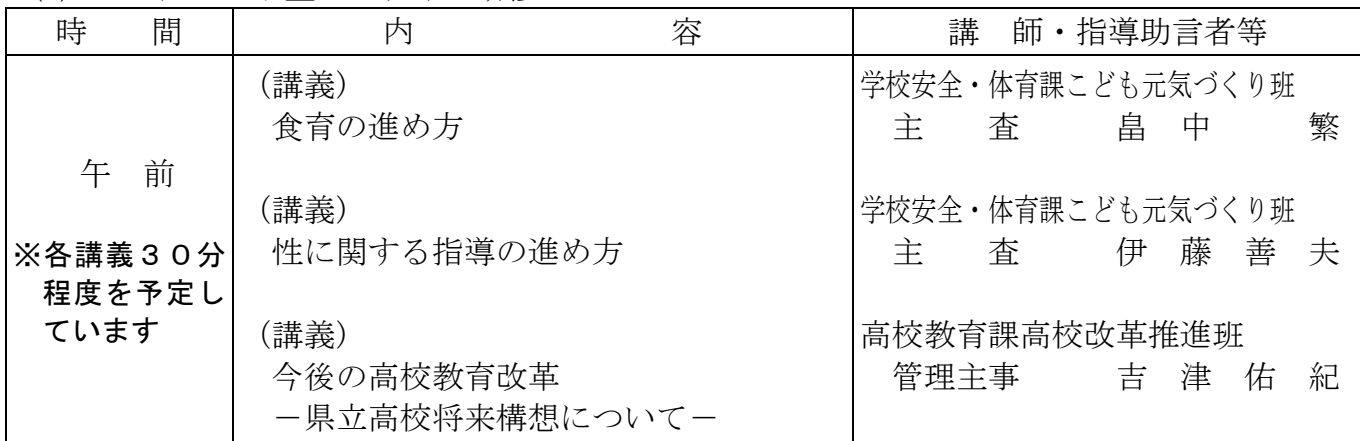

(2) Web会議システム(Zoom)を用いた同時双方向通信によるオンライン研修

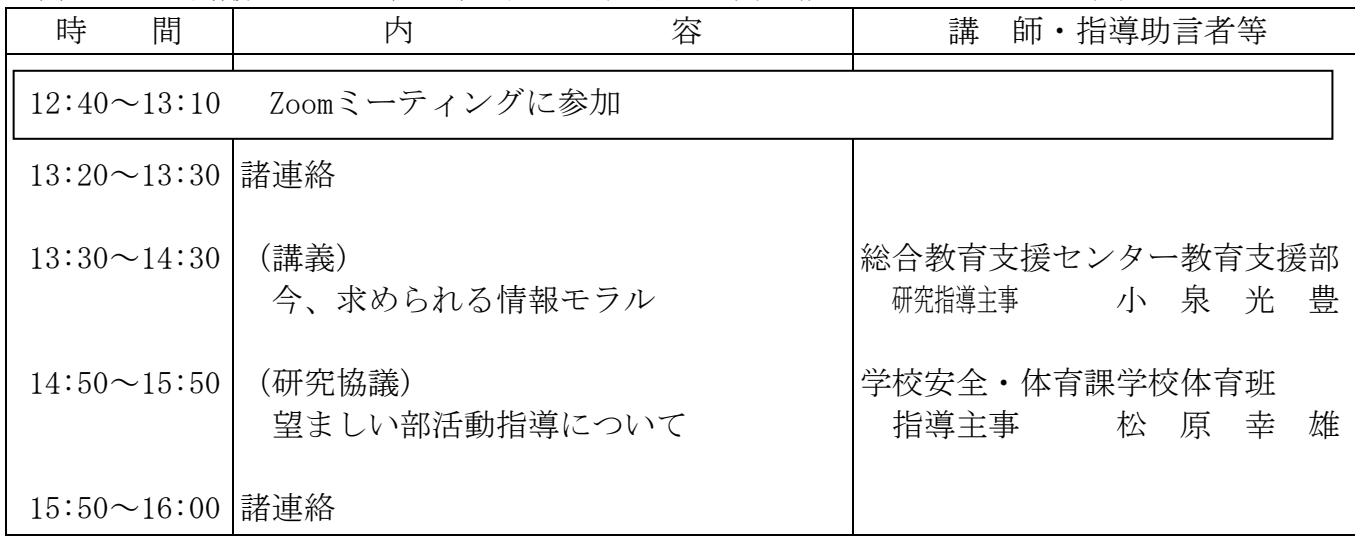

※欠席届及び講座実施に係る緊急情報等については、やまぐち総合教育支援センターのウェブサ イト([https://www.ysn21.jp/\)](http://www.ysn21.jp/)で御確認ください。ウェブサイトで確認ができない場合は、や まぐち総合教育支援センターへお問合せください。

- 8 そ の 他
	- (1) 「(研究協議)望ましい部活動指導について」について
		- ア 協議事項について、事前アンケートを行います。Webアンケートシステムにより、7月 29日(金)までに回答してください。回答方法については、やまぐち総合教育支援セ ンターのウェブサイト「『Webアンケート』の答え方」[\(https://www.ysn21.jp/?pa](https://www.ysn21.jp/?page_id=700) [ge\\_id=700\)](https://www.ysn21.jp/?page_id=700)を御覧ください。

なお、回答の際に必要な受講者個別のユーザID・パスワードは、事前に学校代表メー ルへ送付しますが、3期宿泊研修講座の際に使用したものと同じものです。

- イ 事前に校内研修シリーズ「望ましい部活動指導について」の動画及び資料を活用した校 内研修を実施の上、研修に参加してください。
- ウ 準備物について
	- ・所属校の「令和4年度 学校経営方針・グランドデザイン」
	- ・所属校の「令和4年度 学校の部活動に係る活動方針」
- (2) オンライン研修の事前準備及び受講方法について
	- ア 可能な限り安定したインターネット通信環境を確保するとともに、相互に音声・映像を やり取りする活動ができるよう、マイク・カメラの機能を備えた端末を用意してくださ い。同じ部屋に2人以上が参加する場合には、ヘッドフォンの使用をおすすめします。
	- Zoomの接続確認をするとともに、アプリ(ミーティング用Zoomクライアント)を最新の 状態にアップデートしてください。Zoomの最新バージョンは、ダウンロードセンター [\(https://zoom.us/download\)](https://zoom.us/download)から確認できます。(バージョンが古いと、正常に画面が 映らない等の不具合が生じます。)
	- ウ 事前に配付資料をダウンロードし、準備してください。(やまぐち総合教育支援センター のウェブサイト「研修講座」から研修カレンダーに記載してある当該研修講座の備考欄 「配付資料」をクリックするとダウンロードできます。) 8月16日 (火) からダウン ロード可能です。
	- エ 受講方法の詳細については、事前の配付資料にてお知らせします。

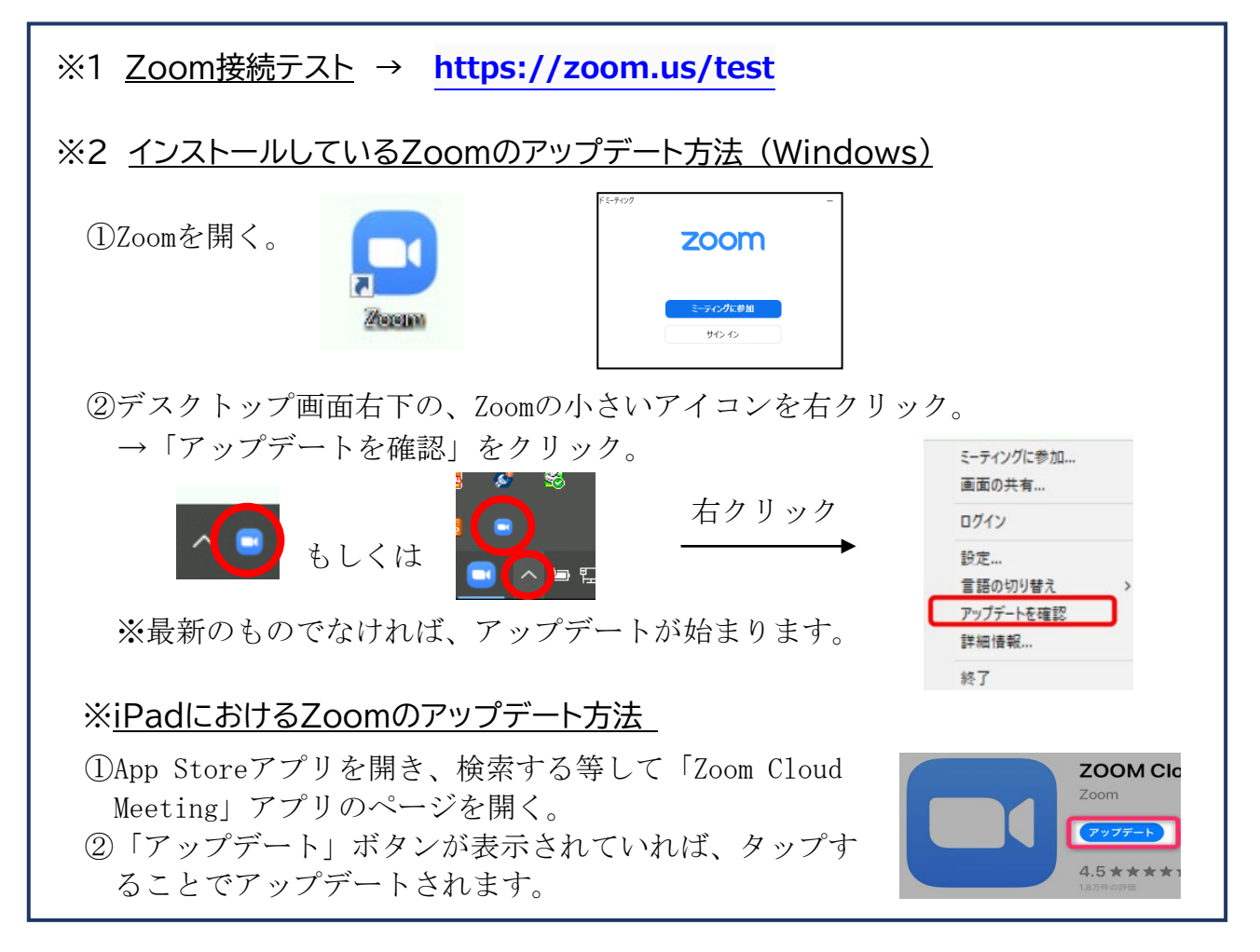